# **Vers un musée virtuel de l'informatique**

# **Aconit**

*Association pour un Conservatoire de l'Informatique et de la Télématique, 12 rue Joseph Rey, 38000 Grenoble. Web : aconit.info. Courriel : info@aconit.org*

*Ont participé à ce travail : Monique Chabre-Peccoud, Philippe Denoyelle, Philippe Duparchy, Sacha Krakowiak, François Letellier, Jacques Mossière et Jean-Pierre Verjus.*

*RÉSUMÉ. Cet article décrit le projet d'un Musée Virtuel de l'Informatique présentant les divers aspects de cette discipline (scientifiques, techniques, sociétaux) selon une démarche historique. L'objectif est d'améliorer la connaissance par le grand public des concepts et enjeux de l'informatique et de susciter des vocations scientifiques parmi les jeunes, tout en valorisant le patrimoine rassemblé et conservé par l'association ACONIT. Les capacités prévues pour ce musée (parcours personnalisés de visite, adaptation à des publics divers, techniques avancées de visualisation et d'interaction) nécessitent par ailleurs la réalisation d'outils spécifiques de construction. Les résultats du projet seront rendus largement accessibles : diffusion du contenu sur l'Internet et mise à disposition des outils comme logiciel libre.*

*ABSTRACT. We describe the project of a Virtual Museum of Computer Science that will present the various aspects (scientific, technical, societal) of this domain using a historical approach. The objective is to promote a better awareness, among the general public, of the concepts, main issues, and challenges of computer science, and to encourage scientific vocations among the young. We also aim at exploiting the rich collection of machines, documents and software gathered and preserved by the ACONIT association. The capabilities of this future museum (customized visit tracks, adaptation to a wide range of public, advanced visualization and interaction techniques) call for specific tools for the construction of the museum and the preparation of the visit tracks. The results of the project will be widely available on the Internet, and the tools will be distributed as open source software.*

*MOTS-CLÉS : musée virtuel, informatique*

*KEYWORDS: virtual museum, computer science*

## **1. Motivations**

L'informatique fait partie de notre vie quotidienne. Néanmoins, la connaissance qu'en a le grand public reste superficielle. S'il sait utiliser les outils de l'informatique et des réseaux, il en connaît moins bien les principes directeurs et en perçoit mal les défis scientifiques, techniques et sociétaux. Par ailleurs, on constate une baisse inquiétante du nombre d'étudiants (et surtout d'étudiantes) qui s'engagent

dans des études d'informatique, alors même que ce domaine reste largement créateur d'emplois. **Une large diffusion de la culture scientifique et technique liée à l'informatique et plus généralement au « numérique » paraît une tâche prioritaire.** 

ACONIT veut relever ce défi. Créée à Grenoble en 1985, ACONIT dispose d'une collection unique en France, qui regroupe 2 000 machines (des origines à nos jours) et des milliers de pièces diverses (documents, logiciels), et possède un savoir étendu sur l'histoire de l'informatique à travers les hommes et les femmes qui composent l'association.

La création d'un musée de l'informatique est un objectif à long terme auquel travaillent de nombreux acteurs. En complément de cette démarche, ACONIT propose de créer un **musée virtuel de l'informatique**, qui présenterait les aspects scientifiques, techniques et sociétaux de cette discipline selon une démarche historique, propre à susciter l'intérêt du public. Ce projet n'est pas une alternative de bas de gamme à un musée physique, mais une entreprise à part entière visant à exploiter toutes les ressources de l'approche virtuelle pour une présentation attractive, vivante et évolutive des concepts, techniques, usages et applications de l'informatique.

Le principal atout de la virtualisation est la souplesse qu'elle autorise, par la personnalisation des parcours, par les capacités de visualisation avancée et d'interaction et par l'adaptation à différents types de public. Pour exploiter ce potentiel, il faut améliorer les capacités des logiciels existants pour la gestion de collections et la diffusion de connaissances. Le projet comporte donc deux aspects :

**Contenu** : création d'un musée virtuel présentant l'ensemble du champ thématique de l'informatique selon une démarche historique.

**Outils :** développement d'un logiciel permettant de doter un musée virtuel de capacités avancées et personnalisées de navigation, d'exploration, de visualisation et d'interaction.

Nous pensons pouvoir innover dans ces deux domaines (voir détails ci-après, section 6 « Aspects Innovants »). Nous sommes en relation avec plusieurs institutions partenaires et nous comptons étendre ces collaborations (voir détails ciaprès, section 7 « Partenariats »).

## **2. Objectifs**

L'objectif du musée virtuel est de présenter l'ensemble de l'informatique selon tous ses aspects, en mettant en évidence d'une part les relations entre les différents thèmes et d'autre part les aspects historiques (évolution des concepts et des techniques, histoire des hommes et femmes qui ont fait l'informatique, histoire de l'industrie, évolution de la société).

**L'organisation du parcours du contenu d'un musée virtuel** ne reflète pas nécessairement celle d'un musée physique ; néanmoins, on peut y retrouver des

#### $\mathcal{L}$

éléments d'organisation familiers au public (galeries, salles, etc.) sachant que les possibilités de navigation permettent de s'affranchir de ces contraintes.

L'entrée du musée donne accès aux 4 dimensions de l'informatique (science, technique et industrie, applications, impact sociétal) et à ses 4 concepts de base (information, algorithme, machine, langage), introduits en partant d'applications familières à tous. À partir de là, le visiteur peut suivre un parcours libre ou guidé. Les « visites guidées » sont orientées par un thème directeur (exemples : machines et technologie, concepts de base, logiciel, industrie, personnages de l'informatique, etc.). Un parcours libre peut se faire par exemple en suivant des liens ou autour de mots-clés.

Les grandes divisions conceptuelles organisant le contenu sont : logique, information et algorithmes ; technologie ; machines (depuis les premières machines mécaniques jusqu'aux ordinateurs actuels) ; programmation et génie logiciel ; systèmes et infrastructures ; données et connaissances, systèmes d'information ; applications scientifiques, simulation ; intelligence artificielle ; interaction hommemachine ; robotique et vision ; réseaux et Internet ; le web et ses applications ; sécurité et tolérance aux fautes ; protection des données, confidentialité, respect de la vie privée.

Ces thèmes sont pris en compte selon les divers points de vue : science et technique ; industrie informatique ; informatique et société ; applications de l'informatique.

Par ailleurs, la mise en valeur du patrimoine existant (collections d'Aconit, autres matériaux fournis par des partenaires) sera réalisée d'une part à travers les visualisations intégrées au musée virtuel, d'autre part par la présentation ponctuelle d'objets de ce patrimoine, dans leur contexte historique, au moyen de vitrines d'exposition organisées autour de thèmes précis et réparties dans l'agglomération grenobloise. Deux de ces vitrines sont déjà en place, à l'IUT d'informatique de Grenoble et au centre de recherche Inria Grenoble Rhône-Alpes à Montbonnot.

#### **3. Public concerné et usages**

Comme indiqué dans les motivations, nous visons une large audience, sachant que les parcours seront adaptés aux différents publics.

Un public important est celui des collèges et lycées, pour lequel l'objectif est de susciter des vocations scientifiques, en nombre aujourd'hui insuffisant. Mais nous pensons que le musée pourra attirer le grand public, notamment autour du progrès technique, des nouvelles applications et des aspects sociétaux (confidentialité, protection de la vie privée, nouveaux usages du numérique, etc.).

Notre conviction est qu'une démarche historique, par l'intérêt qu'elle peut susciter, est un véhicule adéquat pour l'acquisition des connaissances, qui peut donner envie « d'en savoir plus » et apporter un mieux être pour l'insertion sociale.

En résumé, les publics concernés à terme par ce musée sont aussi bien l'écolier que l'expert informatique, qu'ils soient ou non francophones, et en prenant en

compte d'éventuels handicaps. La capacité d'organiser des parcours personnalisés et une navigation libre permet cette large ouverture.

Un aspect important du projet est sa capacité d'évolution en fonction de l'expérience et notamment des réactions des utilisateurs. L'évaluation de la qualité du contenu et du support de présentation sera mise en œuvre selon plusieurs modalités. L'observation des visites sera rendue possible au moyen de traces d'exécution (procédé classique en informatique). Les visiteurs seront invités à donner leur avis à l'issue de leurs parcours. L'évaluation portera aussi bien sur le contenu présenté que sur l'ergonomie des visites.

Dans une phase initiale, l'expérimentation se fera au contact de trois publics : des collégiens et lycéens, des étudiants et des professionnels de l'informatique. Par nos activités et celles de nos partenaires, nous disposons d'un accès à ces publics. Une extension est ensuite prévue vers le grand public, notamment via les sites existants (ACONIT, Interstices). Dans cette phase d'expérimentation et de déploiement, nous ferons appel au CCSTI<sup>[1](#page-3-0)</sup> de Grenoble

– pour organiser des sessions de découverte et de discussion autour du projet, visant à exploiter l'expérience des utilisateurs pour enrichir le dispositif ;

– pour contribuer à la promotion du projet via ses réseaux nationaux et européens de médiation culturelle et scientifique, et particulièrement le réseau social [www.echosciences-grenoble.fr.](http://www.echosciences-grenoble.fr/)

### **4. Détail des fonctions**

Le musée virtuel fournira à terme les fonctions suivantes.

– permettre divers parcours thématiques guidés ; la notion de parcours est développée plus loin ;

– permettre une navigation libre, selon les désirs du visiteur ; pouvoir passer à tout instant d'un parcours guidé à un autre ou d'un parcours guidé à une visite libre et vice-versa ;

– permettre au visiteur de visualiser à tout instant le plan général du musée et de connaître sa position dans ce plan ;

– permettre à tout instant un retour en arrière sur la totalité du cheminement suivi jusqu'à cet instant ;

– introduire la notion de session pour permettre à un visiteur d'arrêter sa visite et de la reprendre ultérieurement depuis le même point ;

– permettre divers modes d'entrée : chronologique, thématique, par mots clés, et cela depuis un point quelconque du parcours ;

– prévoir la possibilité d'utilisation de supports divers (grand écran, petit écran, tablette, téléphone, etc.) et adapter la présentation en conséquence (si possible de manière automatique) ;

<span id="page-3-0"></span><sup>&</sup>lt;sup>1</sup> CCSTI : Centre de Culture Scientifique, Technique et Industrielle

– prévoir différents niveaux d'explication pour tout ou partie des éléments présentés (par exemple : élémentaire, moyen, avancé) ; pouvoir passer à tout moment d'un niveau à un autre ;

– proposer pour les principaux parcours plusieurs durées de visite (par exemple : survol, visite brève, visite détaillée) ;

– prévoir l'utilisation de langues multiples ;

– permettre la création de communautés autour du musée virtuel, en vue d'améliorer son fonctionnement et de contribuer à enrichir son contenu ;

– prévoir la possibilité d'utilisation du système par des personnes en situation de handicap (par exemple : commande vocale, lecture audio des textes, possibilité d'agrandissement, etc.).

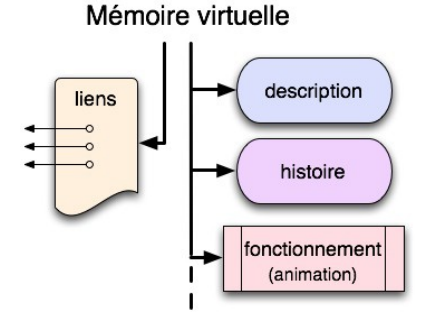

*Figure 1. L'item : « mémoire virtuelle »*

Un exemple (simplifié pour les besoins de l'exposé) illustre la notion de parcours, telle que nous souhaitons la mettre en place.

Introduisons d'abord la notion d'item, dans la terminologie du musée : on appelle *item* toute notion bien identifiée, qu'elle soit de nature physique ou abstraite (son nom, par exemple, peut servir de mot-clé dans une recherche). Un item comporte un ensemble de composants qui peuvent être d'autres items et des objets atomiques. Considérons un item particulier : la mémoire virtuelle. Ainsi (figure 1), cet item possède les composants atomiques suivants : description, histoire de son invention, utilisation, fonctionnement (illustré par une animation), ainsi qu'un ensemble de liens pouvant notamment pointer vers des parcours.

Un *parcours* est la présentation raisonnée d'un thème générique, organisé comme un cheminement entre des étapes dont chacune est un item d'explication pointant vers un ou plusieurs items (ces derniers pouvant ainsi être partagés entre plusieurs parcours). L'ordre de ce cheminement est guidé par un critère jugé pertinent pour le parcours considéré (par exemple chronologie, géographie, souci d'explication progressive, etc.). Ainsi l'item « mémoire virtuelle » est utilisé par différents parcours indépendants, dont certains sont représentés schématiquement sur la figure 2.

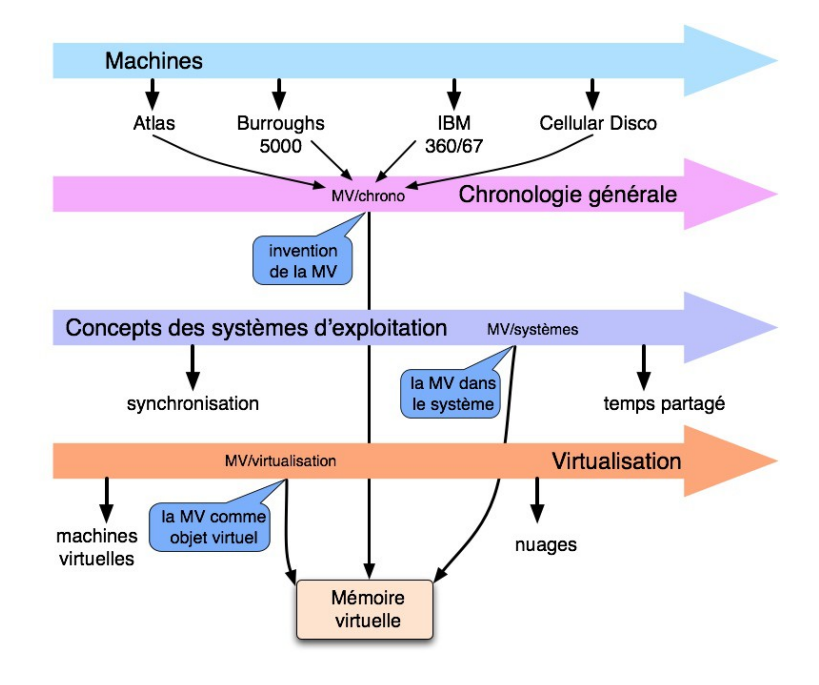

*Figure 2. Exemples de parcours*

Les parcours prédéfinis illustrés sur la figure 2 comportent un cheminement linéaire, mais ce n'est pas nécessairement le cas général (on peut par exemple avoir un parcours arborescent, avec des choix).

On voit ainsi que la mémoire virtuelle apparaît dans une étape du parcours « virtualisation », dont d'autres étapes sont par exemple les machines virtuelles et les nuages. Elle a également sa place dans un parcours « concepts des systèmes d'exploitation » en compagnie, par exemple, des processus et des fichiers. Elle figure dans des parcours chronologiques (chronologie générale, chronologie par pays, etc.). Enfin, dans un parcours « machines », l'item mémoire virtuelle est un composant des items associés aux machines pour lesquelles il est pertinent.

Le visiteur dispose en permanence d'un catalogue des parcours, et peut ainsi « sauter » d'un parcours vers un autre puis revenir au parcours initial. Il peut aussi composer (et mémoriser si nécessaire) un parcours à la carte, en utilisant notamment les liens associés aux items, ainsi que la recherche par mots-clé.

Notons que les notions ayant un caractère très générique peuvent s'exprimer selon plusieurs parcours. Ainsi un item « systèmes d'exploitation » sera essentiellement un point de départ pour différents parcours tels que « histoire des systèmes », « concepts des systèmes », etc. qui partagent d'ailleurs des items associés à une notion spécifique (comme la mémoire virtuelle) ou à la description d'un système particulier (comme OS/360).

#### Vers un musée virtuel de l'informatique 7

Pour des raisons évidentes de temps et de ressources, toutes les fonctions décrites dans cette section ne seront réalisées que progressivement au fur et à mesure de l'avancement du projet. Dans la première phase, on mettra en priorité l'accent sur les capacités de navigation (parcours libres ou guidés), la navigation par mots clé et les capacités de visualisation et d'interaction (vues multiples d'un objet, zoom, etc.). En attendant une réalisation complète, certaines fonctions (retour arrière par exemple) seront fournies par le navigateur à partir duquel sera visité le musée.

## **5. Éléments d'architecture**

Nous nous limitons à quelques indications concernant l'architecture du musée virtuel, qui est en cours de définition.

Le principe directeur est la séparation des préoccupations, et notamment la séparation contenu-parcours, qui se traduit par une organisation en trois couches principales pouvant elles-mêmes être décomposées. La couche inférieure est une base de données contenant les items et les éléments atomiques. Au-dessus, on trouve une couche réalisant la gestion des parcours, qui comprend également la gestion des vues multiples (langues, niveaux de compétence, etc.). Enfin, la couche supérieure réalise d'une part la gestion des interfaces d'interaction avec les visiteurs (gestion de la présentation, organisation des écrans, gestion des interfaces multiples, etc.) et d'autre part la mise en œuvre de capacités avancées d'interaction visuelle (zoom, rotation, etc.) exploitant les progrès récents en la matière. Cette dernière fonction implique, bien entendu, que les éléments nécessaires aient été préparés et stockés avec les items correspondants. La gestion des communautés d'utilisateurs sera également prise en compte à ce niveau.

Les capacités nécessaires à l'observation du système (collecte d'avis, de statistiques d'usage, etc.) seront introduites dès la conception. Nous comptons enfin privilégier à tous les niveaux l'usage du logiciel libre.

Nous pensons que le logiciel de support et d'administration du musée constitue une retombée significative de notre travail car il a vocation à être utilisé pour des projets analogues.

#### **6. Aspects innovants**

Nous pensons être novateurs pour les deux aspects majeurs du projet : d'une part la sélection et l'organisation du contenu, d'autre part l'étendue des fonctions disponibles et les capacités des outils.

#### *6. 1. Contenu*

Il n'existe pas aujourd'hui, à notre connaissance, de musée virtuel de l'informatique présentant tous les aspects de la discipline et permettant des parcours personnalisés. Les sites existants se limitent le plus souvent à la présentation de collections d'objets, avec peu de mise en perspective. La valeur ajoutée que nous apportons est

– d'une part le caractère complet du contenu, l'objectif à long terme étant de couvrir l'ensemble du champ de l'informatique sous tous ses aspects ; ce but sera atteint *in fine* grâce à une large contribution de personnalités compétentes du domaine, en France et plus largement en Europe ;

– d'autre part l'organisation de l'information selon des critères multiples : chronologiques, thématiques, etc., et la création de liens entre les différents aspects. Divers parcours thématiques guidés seront proposés : histoire des idées, histoire des techniques, histoire de l'industrie, impacts sociétaux, histoire des hommes, etc. L'informatique sera présentée comme science aussi bien que comme technique<sup>[2](#page-7-0)</sup>.

## *6.2. Fonctions et outils*

La valeur ajoutée et l'originalité du logiciel proposé pour la gestion du musée résident dans sa capacité d'organiser des visites présentant les caractéristiques suivantes.

*Souplesse d'utilisation.* Il s'agit de permettre une navigation libre dans le contenu, selon les désirs du visiteur, qui pourra passer simplement d'un parcours guidé à un autre ou d'un parcours guidé à une visite libre et vice-versa. Le visiteur pourra se repérer à tout instant dans le musée, arrêter sa visite et la reprendre plus tard depuis le même point. La présentation pourra être adaptée aux différents supports : grand écran, petit écran, tablette, téléphone, si possible de manière contextuelle automatique.

*Visualisation avancée et interaction.* Pour assurer la souplesse d'utilisation, le projet met l'accent sur les capacités d'interaction (entrée et sortie) fournies aux visiteurs du musée. Nous utiliserons notamment les techniques de navigation par menu. Nous comptons exploiter les travaux menés au Laboratoire d'Informatique de Grenoble (LIG) pour permettre une interaction homme-machine innovante et attrayante sur un grand éventail de supports de consultation.

*Adaptation à des publics divers.* Les visites et les explications seront déclinées selon plusieurs niveaux : élémentaire, moyen, avancé, et en plusieurs langues. Le système pourra être utilisé par des personnes en situation de handicap (commande vocale, lecture audio des textes, possibilité d'agrandissement, etc.).

8

<span id="page-7-0"></span><sup>2</sup> Sur ce dernier point, voir l'article : S. Krakowiak, J. Mossière, J.-P. Verjus. Derrière la technique, la science informatique, *Colloque « Vers un Musée de l'informatique et de la société numérique en France ? »,* Paris, Musée des Arts et Métiers, novembre 2012.

*Capacité d'évolution.* Le système de gestion du musée sera conçu pour permettre une construction progressive (incrémentale) du contenu et des fonctions, et pour faciliter son évolution et sa maintenance.

À notre connaissance, l'ensemble de ces capacités n'est actuellement fourni par aucun musée virtuel existant de l'informatique. Le plus proche serait le *Computer History Museum* (www.computerhistory.org), qui s'appuie sur une riche collection physique ; mais son ergonomie ne prend pas en compte des interfaces qui pourraient rendre le contenu plus dynamique et attractif, son accessibilité est limitée, sans prise en compte du handicap. Enfin, le contenu scientifique, historique et social est également loin d'être complet.

## **7. Partenariats**

Des partenariats sont ou seront établis en vue d'améliorer la qualité du musée virtuel et d'étendre son audience auprès d'un large public. Sont d'ores et déjà établis les partenariats suivants :

– Avec l'université de Grenoble, en vue

- d'utiliser le musée comme support de formation auprès d'étudiants de différents cycles et de proposer des stages à ces étudiants autour de la réalisation et de l'évaluation du musée virtuel (un stage effectué en 2012 a déjà permis la construction d'une première maquette de démonstration),

- d'exploiter les ressources des laboratoires de recherche (actuellement le Laboratoire d'Informatique de Grenoble pour le logiciel et l'ergonomie, plus tard des laboratoires de sciences humaines pour la médiation, l'histoire et l'évaluation).

– Avec Inria, actuellement via le site Interstices(interstices.info) de diffusion de la culture scientifique. Interstices publie une série d'articles préparés par ACONIT sur l'histoire de l'informatique, qui seront mis en relation avec des présentations au sein du musée virtuel (3 articles parus depuis novembre 2011, 3 autres en cours de préparation). Nous comptons développer et étendre cette collaboration.

– Avec le CCSTI de Grenoble, qui a une longue et solide expérience dans la réalisation d'actions de médiation scientifique et culturelle, dans l'animation d'une réflexion sur la place de la science et des techniques dans la société, dans la conservation du patrimoine culturel scientifique et technique, et dans la formation et le perfectionnement aux pratiques de médiation culturelle et scientifique. En collaboration étroite avec les centres de culture scientifique de Bordeaux, Toulouse, Rennes, Caen et Paris, il vient de lancer le projet *Inmediats* (innovation, médiation, territoires), financé par les Investissements d'Avenir, qui vise à réduire les distances d'accès (sociales, géographiques, cognitives) aux sciences et aux innovations par la mise en œuvre de nouvelles médiations axées sur le numérique.

Nous sommes en contact avec le Musée Dauphinois, pour profiter de son expérience de conservation du patrimoine et de diffusion de la culture à partir des objets. Des contacts sont en cours avec des entreprises du secteur informatique, en vue de solliciter leur soutien financier et leur contribution aux aspects technique,

industriel et historique du musée. Plusieurs personnalités du Conseil scientifique d'ACONIT nous apportent une ouverture sur les actions auxquelles elles participent.

Enfin, une fois établi le support logiciel du musée, nous comptons faire appel, pour l'organisation et la production du contenu, à **un comité éditorial d'une dizaine de personnes** couvrant l'ensemble des thèmes proposés et choisies parmi les experts de leur domaine, en France et en Europe.

## **8. Calendrier**

À partir du cahier des charges préliminaire validé en septembre 2011 par le Conseil scientifique d'ACONIT, et en fonction du financement obtenu, sera développé un prototype expérimental du musée virtuel qui aura pour but:

– de valider les principes de conception avec un sous-ensemble des fonctions et du contenu et à servir de base à des expériences sur divers publics (voir plus haut) ;

– de valider les choix techniques assurant un développement pérenne dans un contexte très évolutif en matière de supports numériques.

Ce développement sera mené en 2012-2014. Un document d'évaluation, un cahier des charges révisé, et un plan d'architecture logicielle seront alors produits pour servir de base à l'étape suivante. Une première maquette, réalisée au cours d'un stage d'étudiant sur un support diffusé en logiciel libre, est disponible depuis juillet 2012. Elle est utilisée comme support de démonstration et comme outil d'expérimentation pour la présentation des contenus.

En 2014-2017 sera réalisé le musée en vraie grandeur dans sa gestion de l'information et des parcours, les fonctions et le contenu étant enrichis progressivement et mis à disposition du public dès validation, au fur et à mesure du développement.

Dans les années suivantes, il faudra assurer la maintenance logicielle, améliorer et étendre les fonctions, intégrer de nouveaux contenus en fonction de l'évolution de la science, de la technique et des usages ainsi que de l'approfondissement des sujets, développer des échanges et collaborations, introduire de nouvelles versions linguistiques, organiser des « expositions » temporaires à thème, etc.

Par ailleurs, nous prévoyons de continuer la mise en place de vitrines thématiques d'exposition dans des établissements d'enseignement et de recherche, des sites industriels et des lieux publics à haute fréquentation, au rythme d'une ou deux par an.

## **9. Conclusion**

Nous avons présenté un projet de musée virtuel de l'informatique qui a pour but de mieux faire connaître à divers publics tous les aspects de cette discipline et de son histoire. Ce projet vise à une couverture complète du domaine, à une organisation raisonnée de la connaissance, et à une capacité de visite caractérisée par la souplesse et l'adaptabilité, exploitant tous les atouts de l'approche virtuelle. Nous pensons être

10

en mesure de faire progresser l'état de l'art sur ces différents aspects. Nous espérons pouvoir rendre compte prochainement de l'avancement et des premiers résultats de ce travail.

*Remerciements. Lydie du Bousquet et Laurence Nigay (université Joseph Fourier) ont contribué à notre réflexion sur les fonctions et l'organisation du musée. Florian Dufour (Inria) et Maxence Raoux (élève ingénieur à Polytech Grenoble, université Joseph Fourier) ont mené la réalisation de la maquette de démonstration.*

## *L'auteur.*

ACONIT (Association pour un Conservatoire de l'Informatique et de la Télématique) a été fondée à Grenoble en 1985. Son but est de préserver le patrimoine matériel et intellectuel, ainsi que le savoir-faire, constitués au cours de l'évolution de l'informatique, et de contribuer à une large diffusion de la connaissance de l'informatique et de son histoire. Sa collection compte plus de 2 000 machines et des milliers de documents et logiciels divers.